## Getting Started with hoopla

## Using a laptop or desktop computer:

Step 1: Go to www.hoopladigital.com

Step 2: Click "Log In"

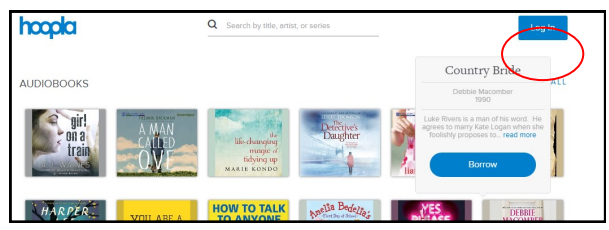

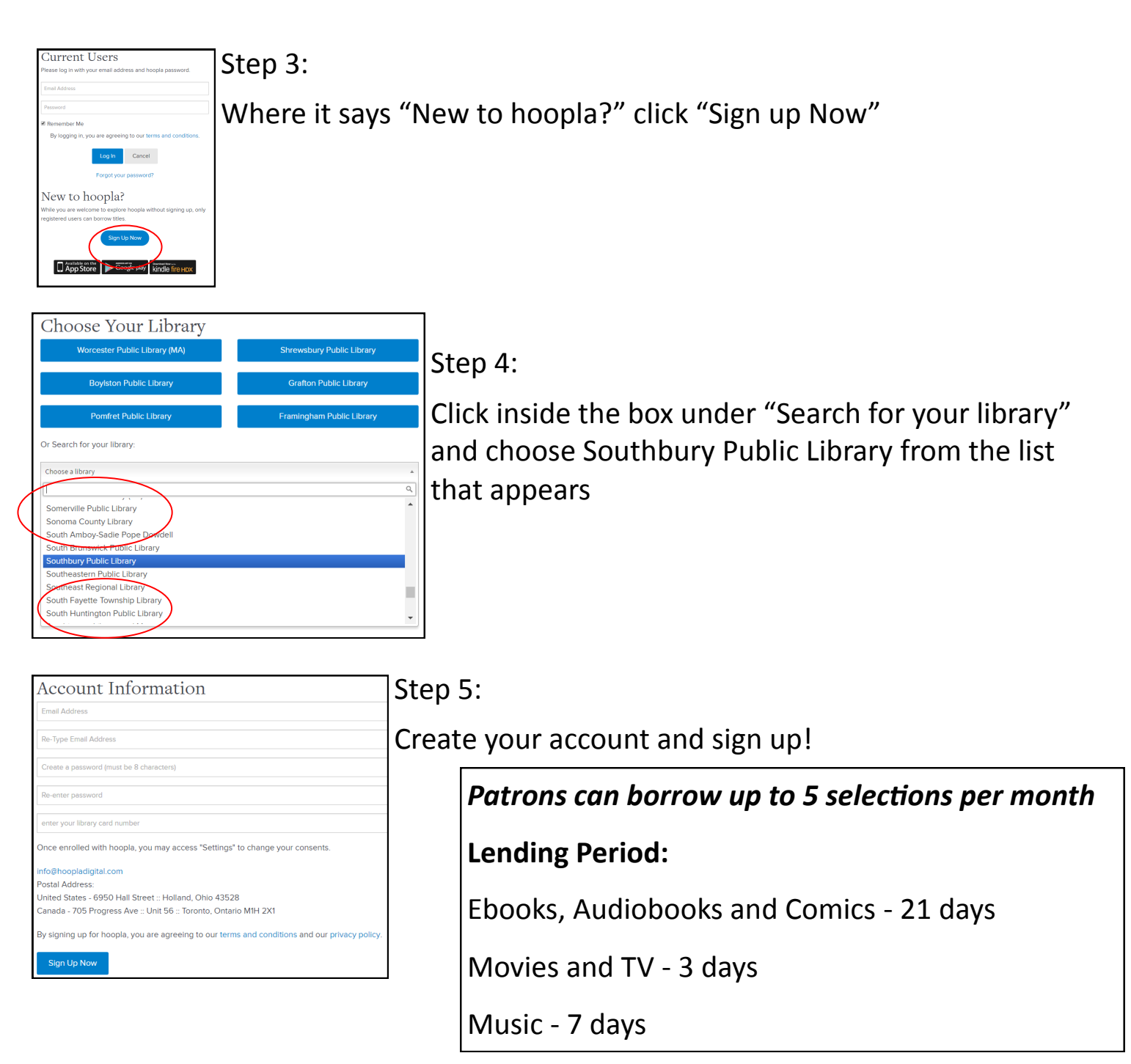